# **МИНИСТЕРСТВО ОБРАЗОВАНИЯ И НАУКИ РФ**

### **Федеральное государственное бюджетное образовательное учреждение высшего образования**

# «ТОМСКИЙ ГОСУДАРСТВЕННЫЙ УНИВЕРСИТЕТ СИСТЕМ УПРАВЛЕНИЯ И РАДИОЭЛЕКТРОНИКИ» (ТУСУР)

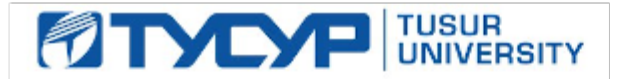

## УТВЕРЖДАЮ Проректор по учебной работе

Документ подписан электронной подписью Сертификат: 1сбсfa0a-52a6-4f49-aef0-5584d3fd4820<br>Владелец: Троян Павел Ефимович Действителен: с 19.01.2016 по 16.09.2019

# РАБОЧАЯ ПРОГРАММА УЧЕБНОЙ ДИСЦИПЛИНЫ

# **Информатика**

Уровень основной образовательной программы: **Бакалавриат** Направление подготовки (специальность): **38.03.02 Менеджмент** Профиль: **Управление предпринимательскими проектами** Форма обучения: **очная** Факультет: **ЭФ, Экономический факультет** Кафедра: **экономики, Кафедра экономики** Курс: **1** Семестр: **2, 1** Учебный план набора 2014 года

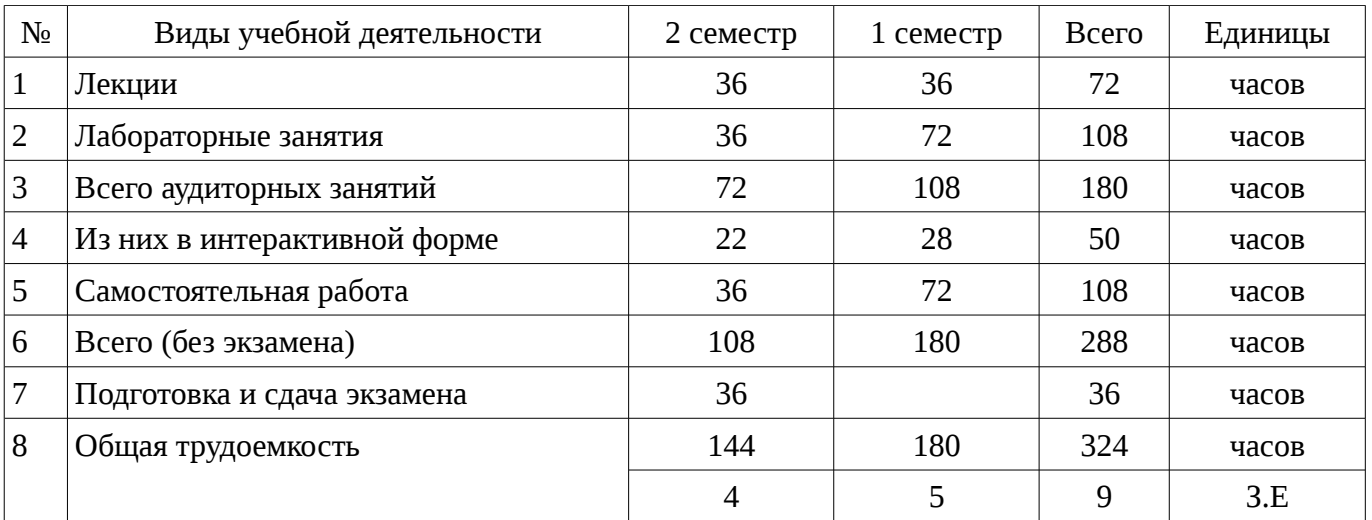

Распределение рабочего времени

Зачет: 1 семестр Экзамен: 2 семестр

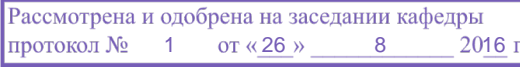

### ЛИСТ СОГЛАСОВАНИЙ

Рабочая программа составлена с учетом требований Федерального Государственного образовательного стандарта высшего образования (ФГОС ВО) по направлению подготовки (специальности) 38.03.02 Менеджмент, утвержденного 2016-01-12 года, рассмотрена и утверждена на заседании кафедры «\_\_\_» \_\_\_\_\_\_\_\_\_\_\_\_\_ 20\_\_ года, протокол №\_\_\_\_\_\_.

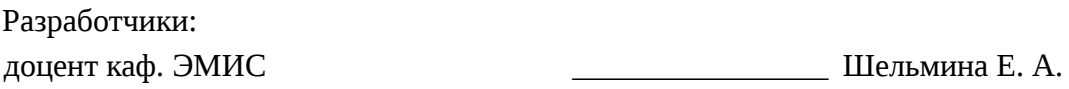

Заведующий обеспечивающей каф. ЭМИС \_\_\_\_\_\_\_\_\_\_\_\_\_\_\_\_ Боровской И. Г.

Рабочая программа согласована с факультетом, профилирующей и выпускающей кафедрами направления подготовки (специальности).

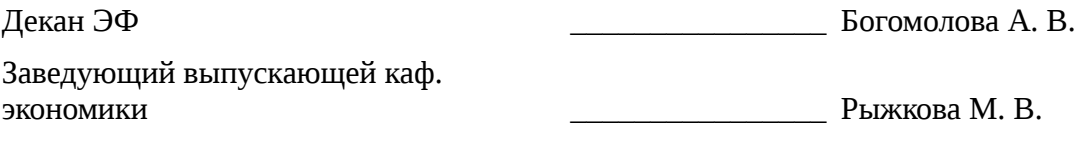

Эксперты:

доцент каф. экономики  $\qquad \qquad \qquad \qquad$  3емцова Л. В.

#### 1. Цели и задачи дисциплины

#### 1.1. Цели дисциплины

Целью изучения дисциплины является приобретение студентами необходимых навыков работы с пакетами прикладных программ общего назначения и с программами финансовых расчетов.

#### 1.2. Задачи дисциплины

- Научить студентов применять имеющиеся на рынке программных продуктов экономические информационные системы  $\mathbf{M}$ информационные технологии своей  $\mathbf{R}$ профессиональной деятельности;

## 2. Место дисциплины в структуре ОПОП

Дисциплина «Информатика» (Б1. Дисциплины (модули)) относится к блоку 1 (вариативная часть).

Предшествующими дисциплинами, формирующими начальные знания. являются следующие дисциплины: .

Последующими дисциплинами являются: Выпускная квалификационная работа, Интернеттехнологии в управлении проектами, Информационные технологии в менеджменте.

#### 3. Требования к результатам освоения дисциплины

Процесс изучения дисциплины направлен на формирование следующих компетенций:

ОПК-7 способностью решать стандартные задачи профессиональной деятельности на основе информационной и библиографической культуры с применением информационнокоммуникационных технологий и с учетом основных требований информационной безопасности;

В результате изучения дисциплины студент должен:

знать методы информационно-коммуникационных технологий и основные требования информационной безопасности для решения стандартных задач профессиональной деятельности на основе информационной и библиографической культуры

**УМЕТЬ** решать стандартные задачи профессиональной деятельности с применением информационно-коммуникационных технологий

владеть методикой решения профессиональных задач  $\mathsf{C}$ использованием информационных технологий

#### 4. Объем дисциплины и виды учебной работы

Обшая трудоемкость дисциплины составляет 9 зачетных единицы и представлена в таблице  $4.1.$ 

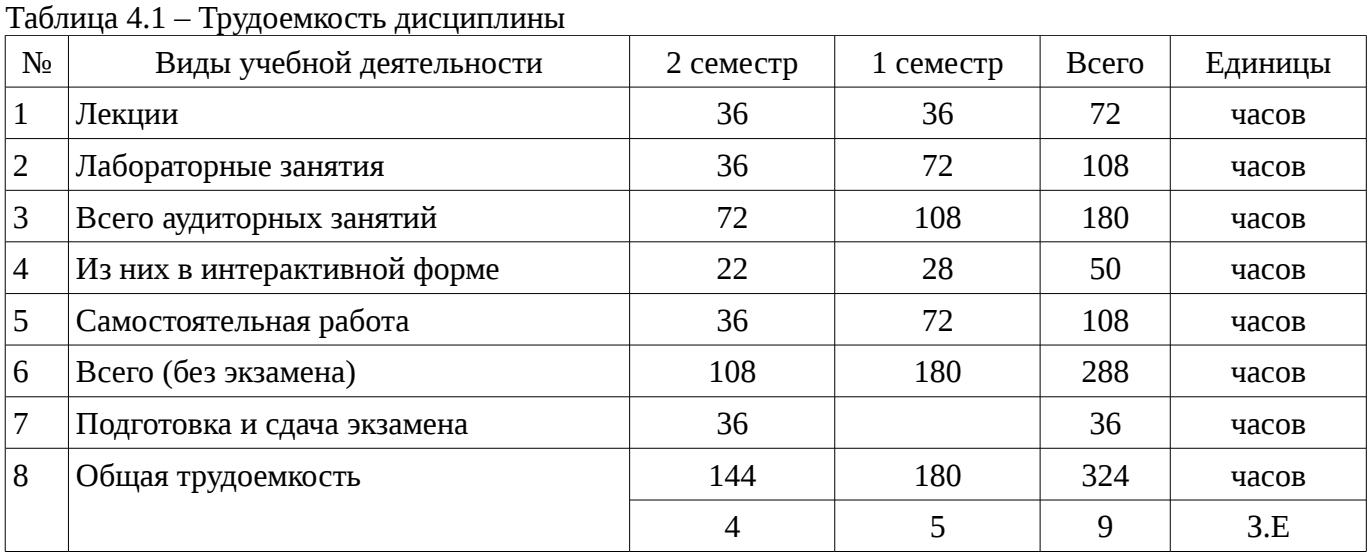

#### 5. Содержание дисциплины

5.1. Разделы дисциплины и виды занятий

Разделы дисциплины и виды занятий приведены в таблице 5.1.

|                          | т аэделы дисциплины и ви                                                    |                |                     |                        |                              |                            |
|--------------------------|-----------------------------------------------------------------------------|----------------|---------------------|------------------------|------------------------------|----------------------------|
| $N_2$                    | Названия разделов дисциплины                                                | Лекции         | Лабораторные работы | Самостоятельная работа | без экзамена)<br>Всего часов | Формируемые<br>компетенции |
| $\mathbf{1}$             | Основные понятия и методы теории<br>информатики и кодирования               | $\overline{4}$ | 8                   | 8                      | 20                           | $OIIK-7$                   |
| $\overline{2}$           | Технические средства реализации<br>информационных процессов                 | 6              | 12                  | 14                     | 32                           | $OIIK-7$                   |
| 3                        | Программные средства реализации<br>информационных процессов. Базы<br>данных | 8              | 12                  | 12                     | 32                           | $OIIK-7$                   |
| $\overline{\mathcal{A}}$ | Модели решения функциональных и<br>вычислительных задач                     | 8              | 12                  | 14                     | 34                           | $OIIK-7$                   |
| 5                        | Локальные и глобальные сети ЭВМ.<br>Основы и методы защиты информации       | 6              | 14                  | 14                     | 34                           | $OIIK-7$                   |
| 6                        | Вирусы и антивирусные программы.<br>Архивирование файлов                    | $\overline{4}$ | 14                  | 10                     | 28                           | $OIIK-7$                   |
| 7                        | Математическая логика                                                       | $\overline{4}$ | $\overline{2}$      | 3                      | 9                            | $OIIK-7$                   |
| 8                        | Справочные правовые системы                                                 | 4              | $\overline{2}$      | $\overline{2}$         | 8                            | $OIIK-7$                   |
| 9                        | Решение финансово-экономических<br>задач средствами MS Excel                | 8              | 6                   | 6                      | 20                           | $OIIK-7$                   |
| 10                       | Алгоритм. Способы описания<br>алгоритмов                                    | $\overline{4}$ | 6                   | 5                      | 15                           | $OIIK-7$                   |
| 11                       | Интегрированная среда языка Pascal.<br>Линейные алгоритмы                   | $\overline{4}$ | 8                   | 5                      | 17                           | $OIIK-7$                   |
| 12                       | Управляющие структуры языка Pascal                                          | 6              | 6                   | 8                      | 20                           | $OIIK-7$                   |
| 13                       | Структурированные типы данных                                               | 6              | 6                   | 7                      | 19                           | $OIIK-7$                   |
|                          | Итого                                                                       | 72             | 108                 | 108                    | 288                          |                            |

Таблина 5.1 – Разлелы лисниплины и вилы занятий

5.2. Содержание разделов дисциплины (по лекциям)<br>Содержание разделов дисциплин (по лекциям) приведено в таблице 5.2.  $\overline{a}$ 

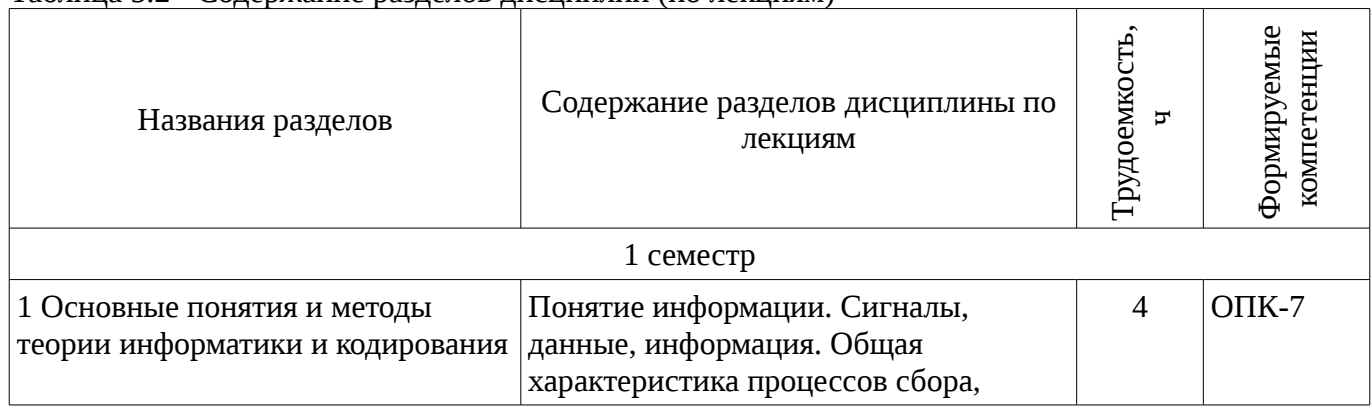

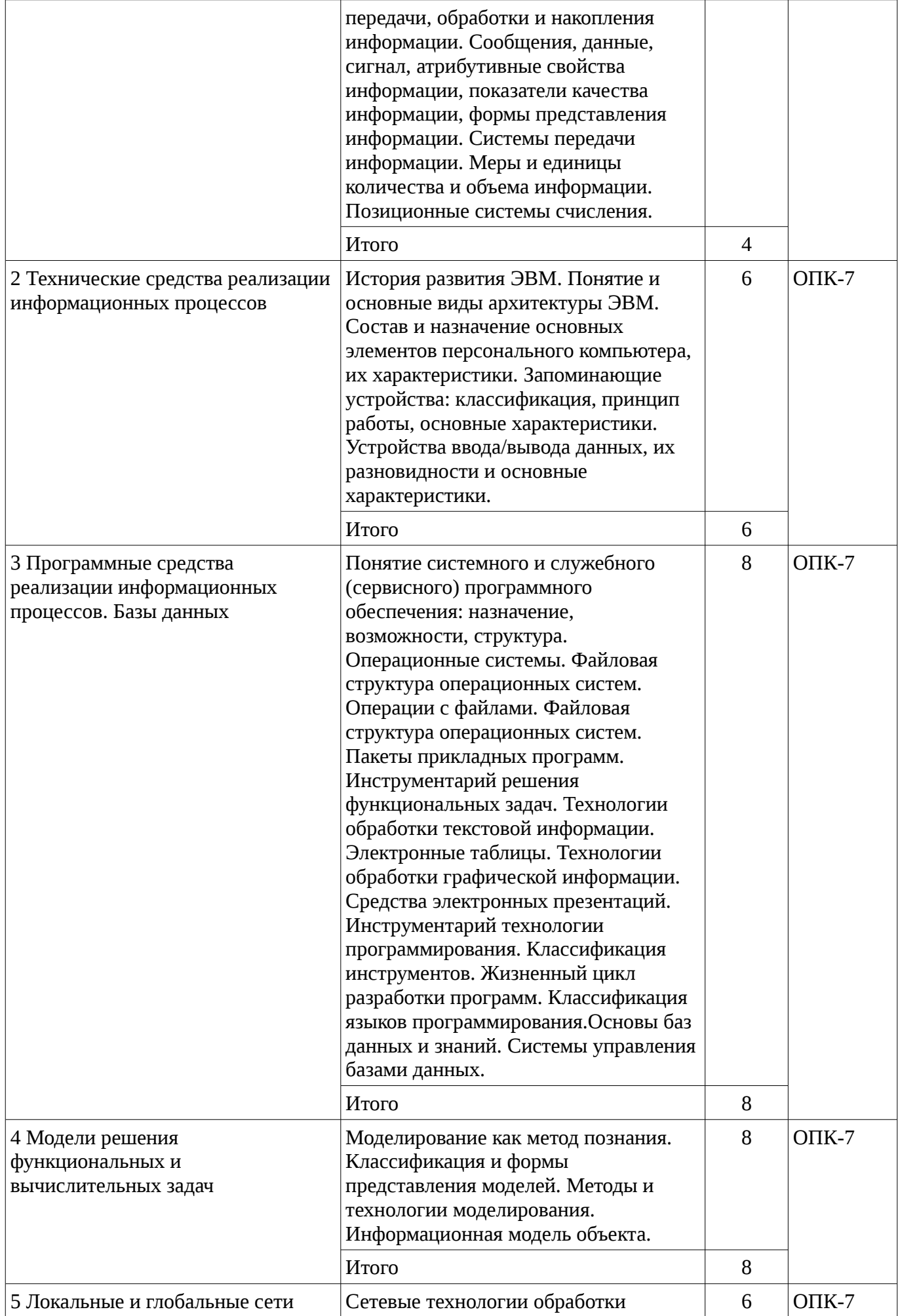

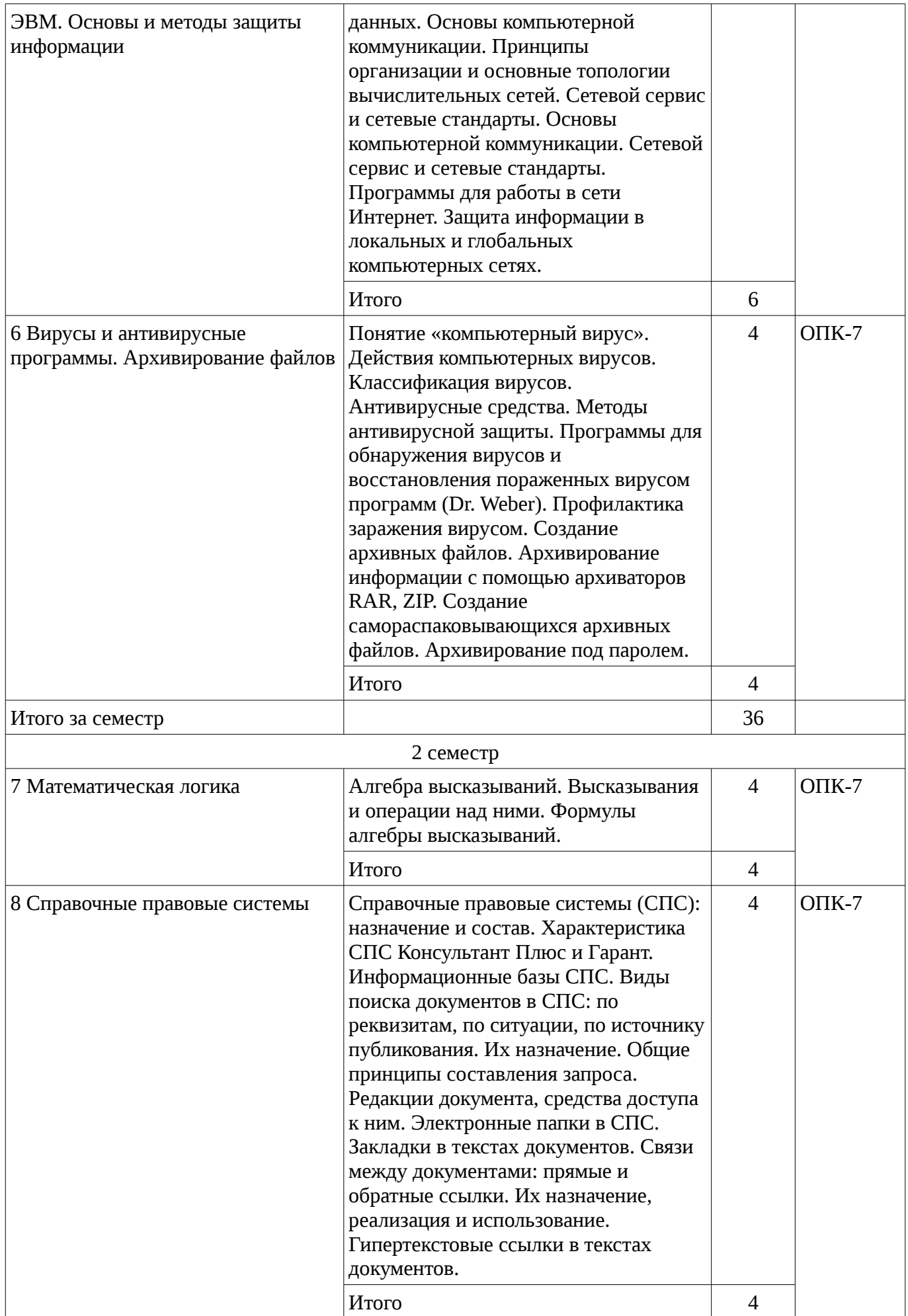

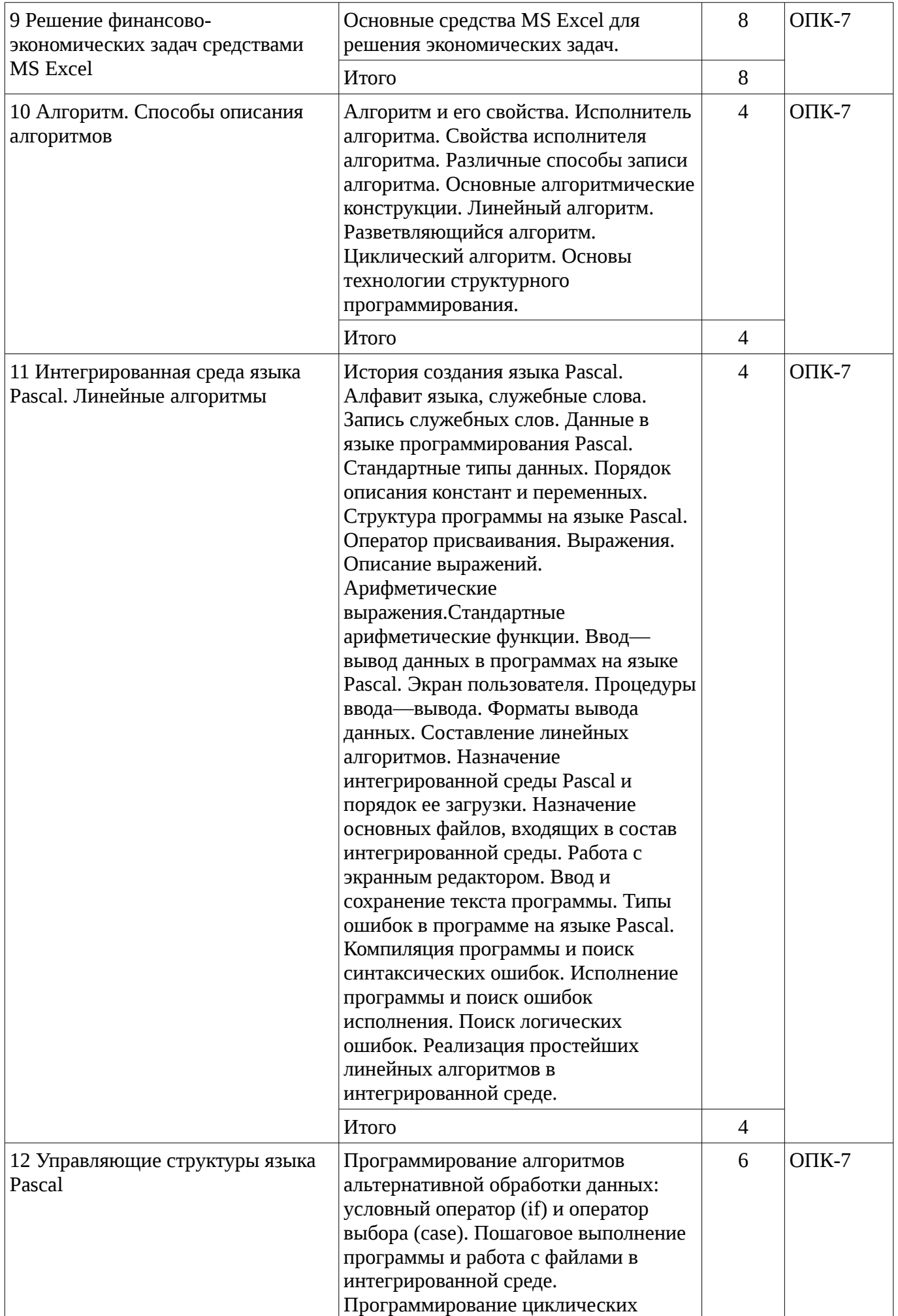

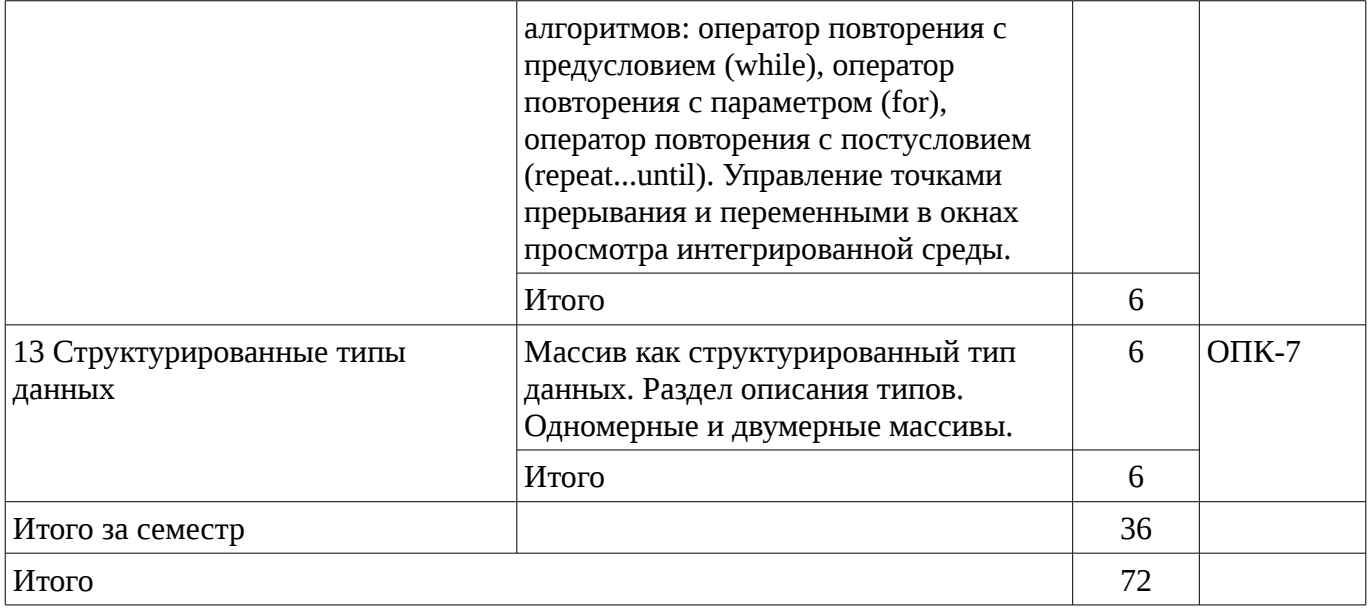

## 5.3. Разделы дисциплины и междисциплинарные связи с обеспечивающими (предыдущими) и обеспечиваемыми (последующими) дисциплинами

Разделы дисциплины и междисциплинарные связи с обеспечивающими (предыдущими) и обеспечиваемыми (последующими) дисциплинами представ-лены в таблице 5.3. Таблица 5.3 - Разделы дисциплины и междисциплинарные связи

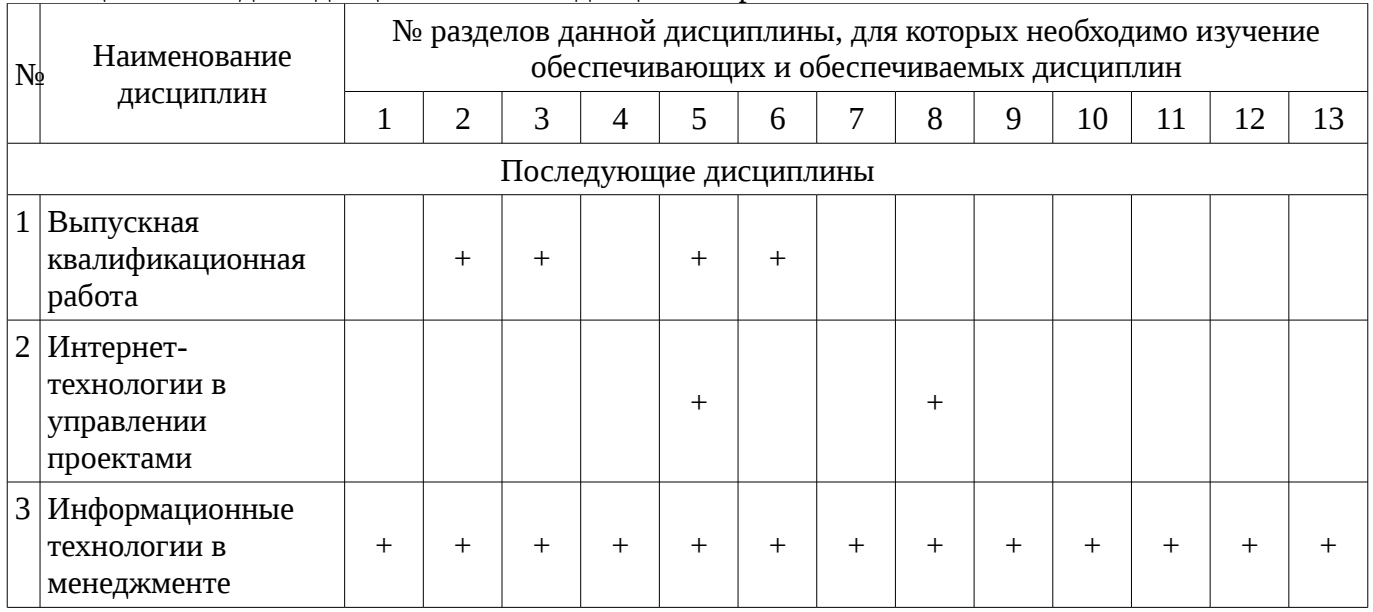

# 5.4. Соответствие компетенций, формируемых при изучении дисциплины, и видов занятий

Соответствие компетенций, формируемых при изучении дисциплины, и видов занятий представлено в таблице 5.4

Таблица 5. 4 – Соответствие компетенций и видов занятий, формируемых при изучении  $\pi$ иснип $\pi$ ины

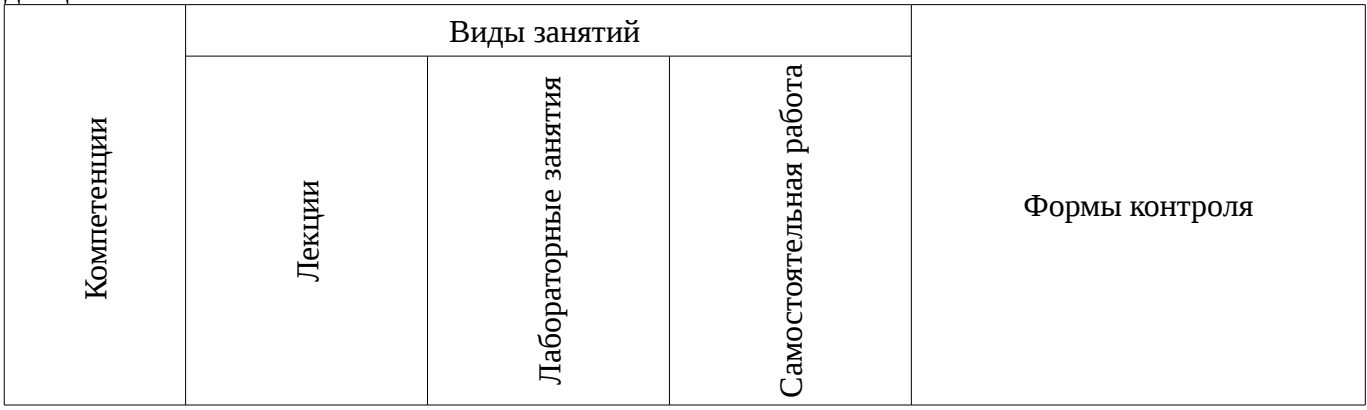

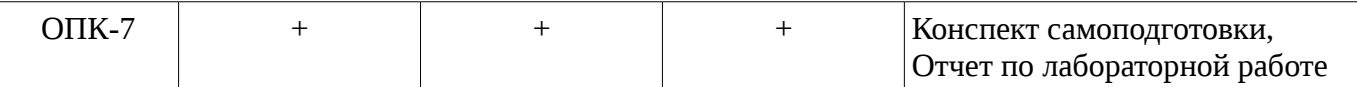

# **6. Интерактивные методы и формы организации обучения**

Технологии интерактивного обучения при разных формах занятий в часах приведены в таблице 6.1

Таблица 6.1 – Технологии интерактивного обучения при разных формах занятий в часах

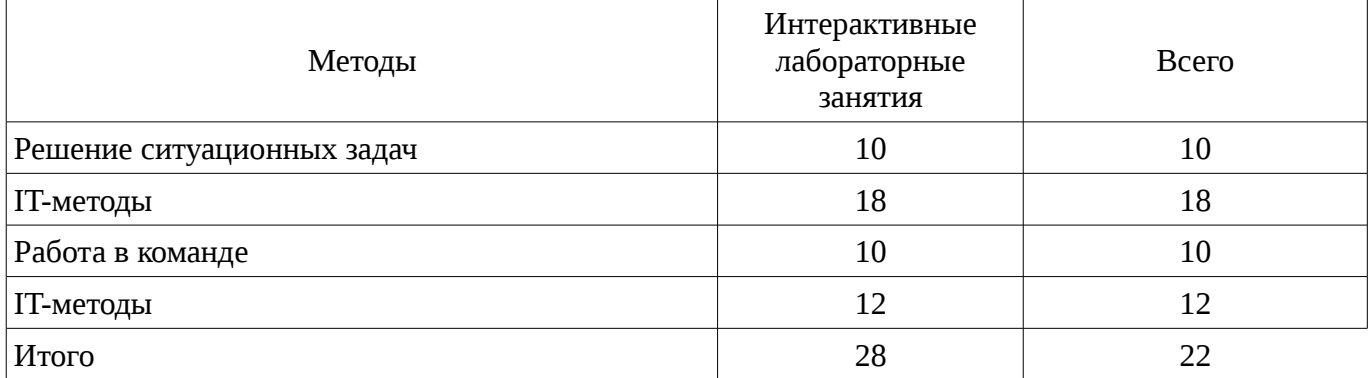

## **7. Лабораторный практикум**

Содержание лабораторных работ приведено в таблице 7.1. Таблица 7. 1 – Содержание лабораторных работ

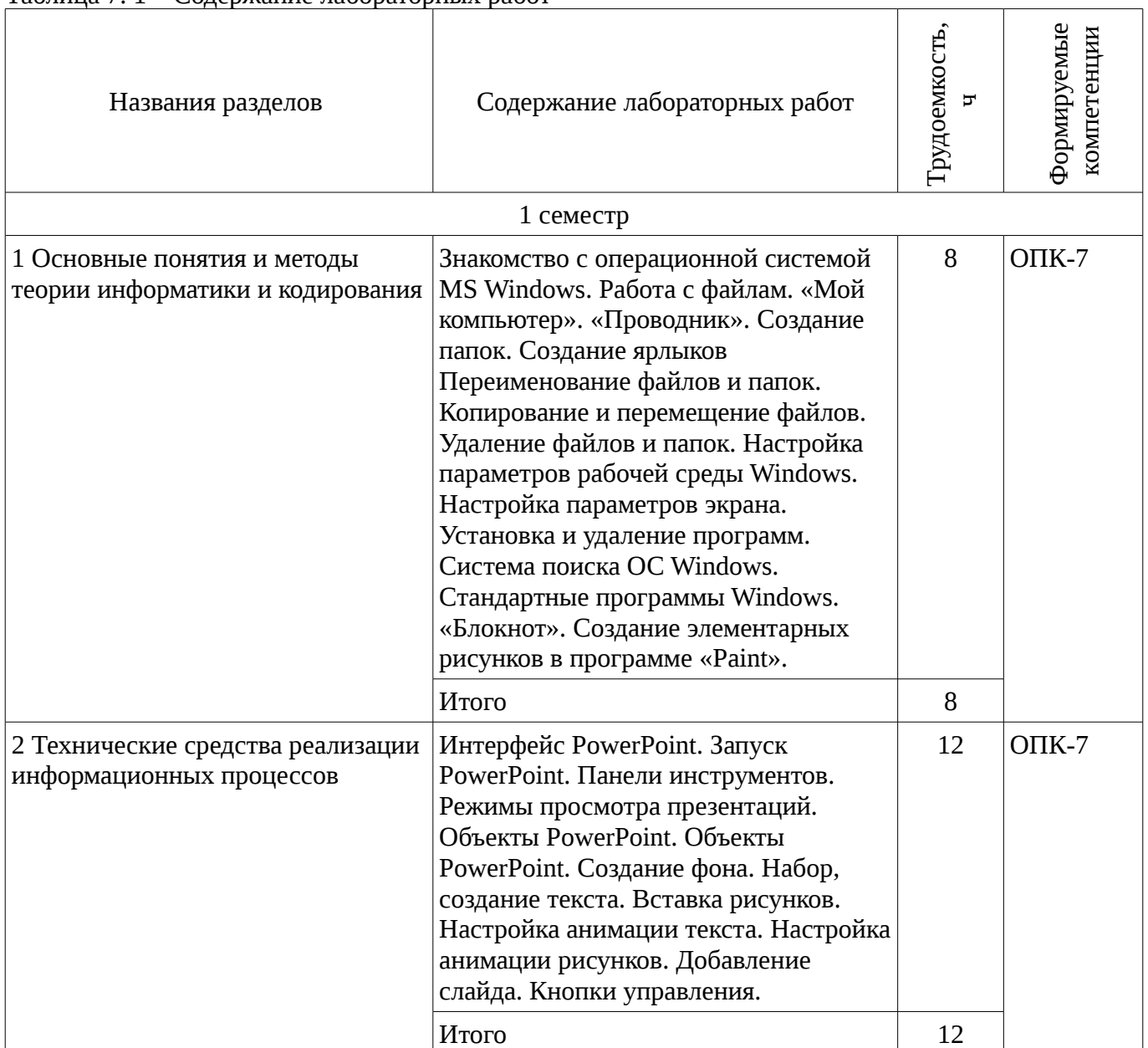

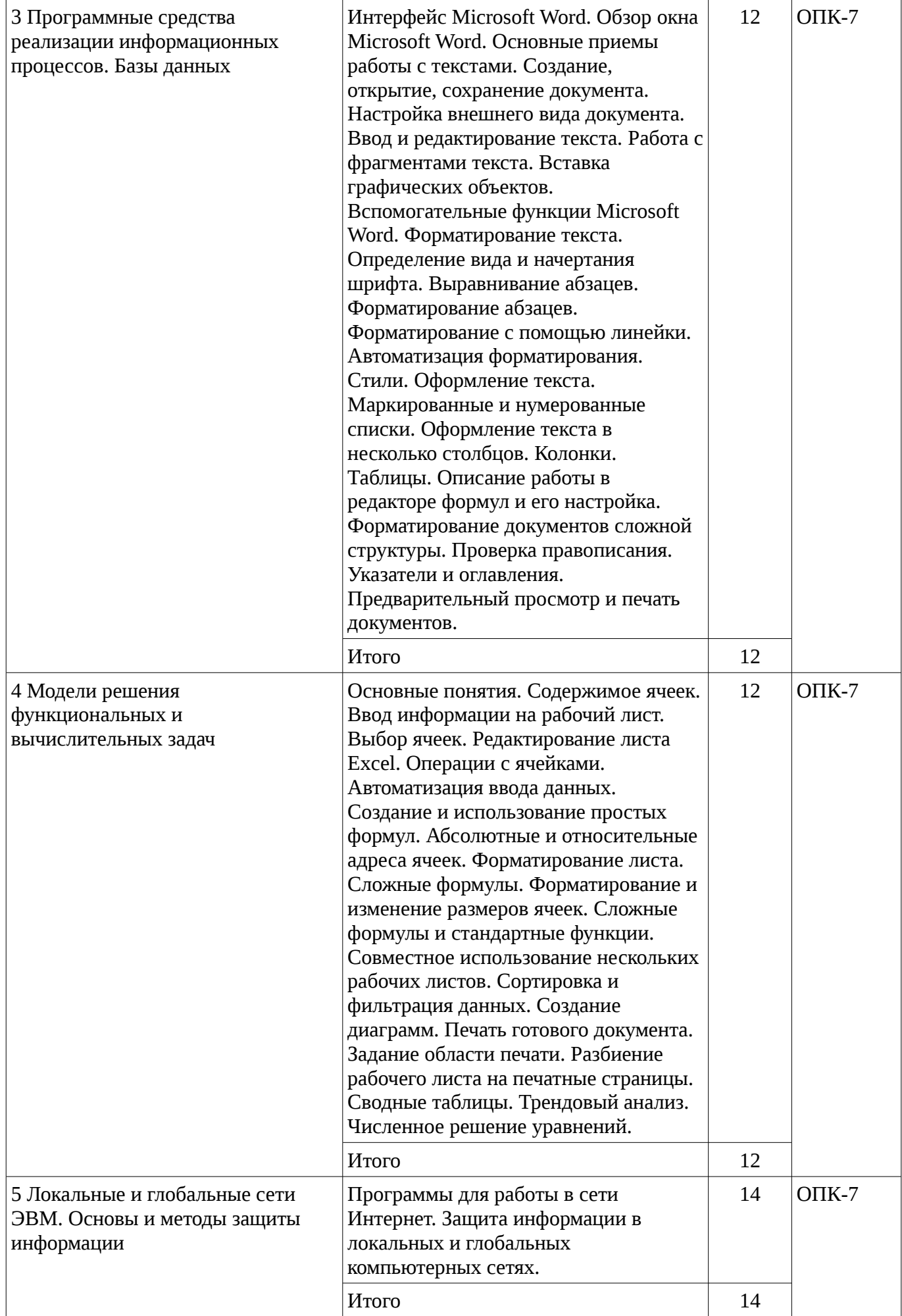

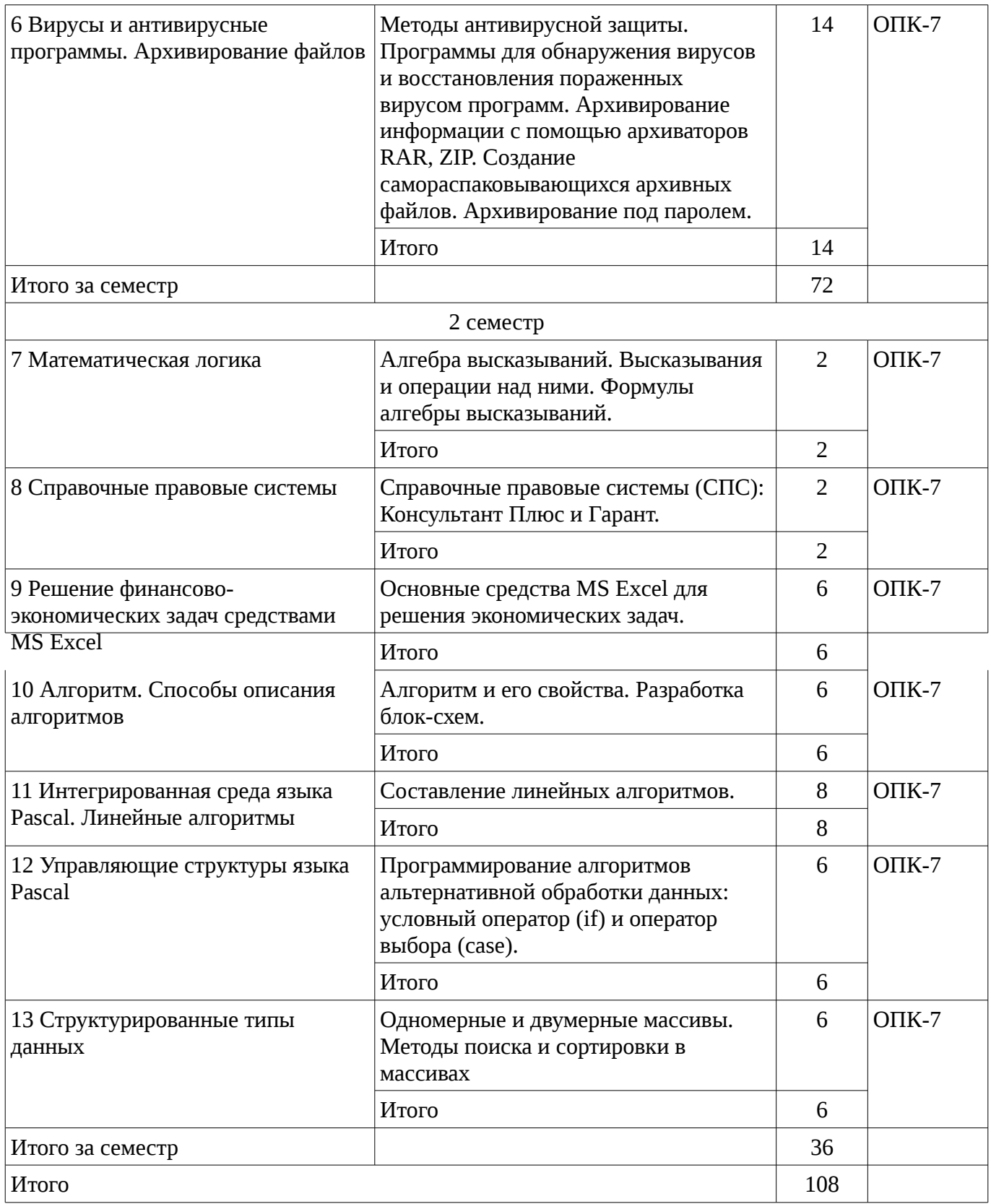

# **8. Практические занятия**

Не предусмотрено РУП

# **9. Самостоятельная работа**

Виды самостоятельной работы, трудоемкость и формируемые компетенции представлены в таблице 9.1.

| Названия разделов                        | Виды самостоятельной<br>работы                | Грудоемкость   | Формируемые<br>компетенции | Формы контроля                                              |  |  |  |  |  |
|------------------------------------------|-----------------------------------------------|----------------|----------------------------|-------------------------------------------------------------|--|--|--|--|--|
| 1 семестр                                |                                               |                |                            |                                                             |  |  |  |  |  |
| 1 Основные понятия и<br>методы теории    | Проработка лекционного<br>материала           | 4              | $OIIK-7$                   | Конспект<br>самоподготовки, Отчет                           |  |  |  |  |  |
| информатики и<br>кодирования             | Оформление отчетов по<br>лабораторным работам | $\overline{4}$ |                            | по лабораторной работе                                      |  |  |  |  |  |
|                                          | Итого                                         | 8              |                            |                                                             |  |  |  |  |  |
| 2 Технические средства<br>реализации     | Проработка лекционного<br>материала           | 8              | $OIIK-7$                   | Конспект<br>самоподготовки, Отчет<br>по лабораторной работе |  |  |  |  |  |
| информационных<br>процессов              | Оформление отчетов по<br>лабораторным работам | 6              |                            |                                                             |  |  |  |  |  |
|                                          | Итого                                         | 14             |                            |                                                             |  |  |  |  |  |
| 3 Программные средства<br>реализации     | Проработка лекционного<br>материала           | 6              | $OIIK-7$                   | Конспект<br>самоподготовки, Отчет                           |  |  |  |  |  |
| информационных<br>процессов. Базы данных | Оформление отчетов по<br>лабораторным работам | 6              |                            | по лабораторной работе                                      |  |  |  |  |  |
|                                          | Итого                                         | 12             |                            |                                                             |  |  |  |  |  |
| 4 Модели решения<br>функциональных и     | Проработка лекционного<br>материала           | 6              | $OIIK-7$                   | Конспект<br>самоподготовки, Отчет                           |  |  |  |  |  |
| вычислительных задач                     | Оформление отчетов по<br>лабораторным работам | 8              |                            | по лабораторной работе                                      |  |  |  |  |  |
|                                          | Итого                                         | 14             |                            |                                                             |  |  |  |  |  |
| 5 Локальные и<br>глобальные сети ЭВМ.    | Проработка лекционного<br>материала           | 6              | $OIIK-7$                   | Конспект<br>самоподготовки, Отчет                           |  |  |  |  |  |
| Основы и методы<br>защиты информации     | Оформление отчетов по<br>лабораторным работам | 8              |                            | по лабораторной работе                                      |  |  |  |  |  |
|                                          | Итого                                         | 14             |                            |                                                             |  |  |  |  |  |
| 6 Вирусы и<br>антивирусные               | Проработка лекционного<br>материала           | $\overline{2}$ | $OIIK-7$                   | Конспект<br>самоподготовки, Отчет<br>по лабораторной работе |  |  |  |  |  |
| программы.<br>Архивирование файлов       | Оформление отчетов по<br>лабораторным работам | 8              |                            |                                                             |  |  |  |  |  |
|                                          | Итого                                         | 10             |                            |                                                             |  |  |  |  |  |
| Итого за семестр                         |                                               |                |                            |                                                             |  |  |  |  |  |
| 2 семестр                                |                                               |                |                            |                                                             |  |  |  |  |  |
| 7 Математическая<br>логика               | Проработка лекционного<br>материала           | $\mathbf{1}$   | $OIIK-7$                   | Конспект<br>самоподготовки, Отчет<br>по лабораторной работе |  |  |  |  |  |
|                                          | Оформление отчетов по<br>лабораторным работам | $\overline{2}$ |                            |                                                             |  |  |  |  |  |
|                                          | Итого                                         | 3              |                            |                                                             |  |  |  |  |  |

Таблица 9.1 - Виды самостоятельной работы, трудоемкость и формируемые компетенции

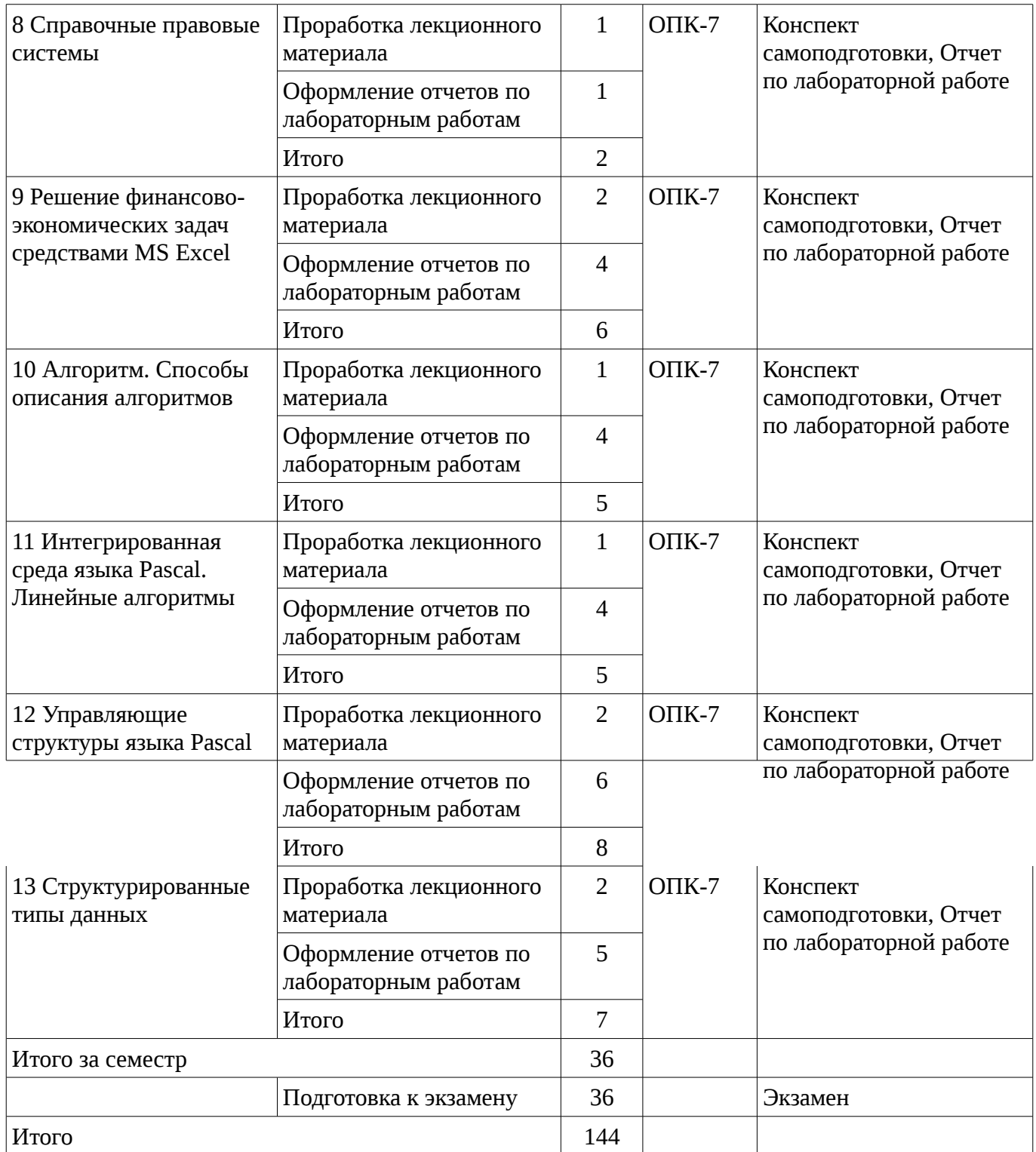

# **10. Курсовая работа**

Не предусмотрено РУП

# **11. Рейтинговая система для оценки успеваемости студентов**

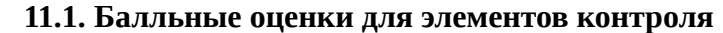

Таблица 11.1 – Бальные оценки для элементов контроля

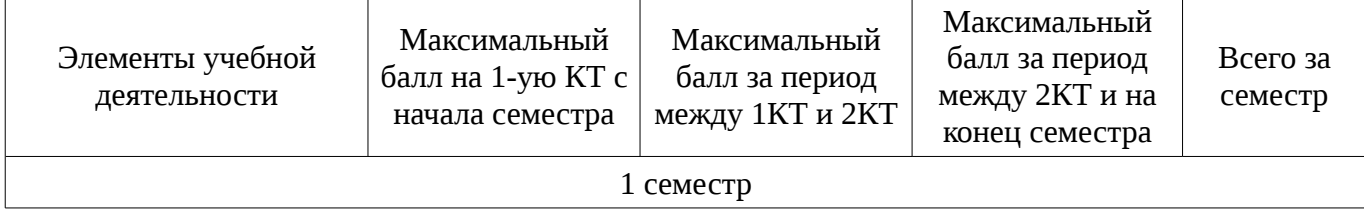

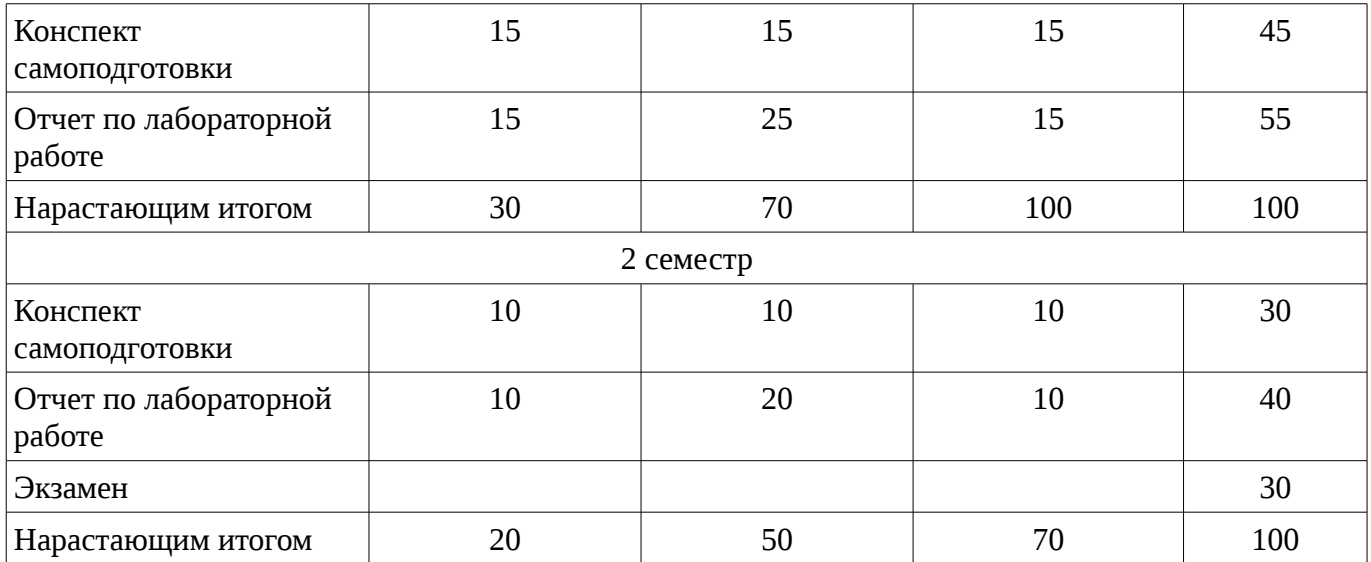

# **11.2. Пересчет баллов в оценки за контрольные точки**

Пересчет баллов в оценки за контрольные точки представлен в таблице 11.2. Таблица 11. 2 – Пересчет баллов в оценки за контрольные точки

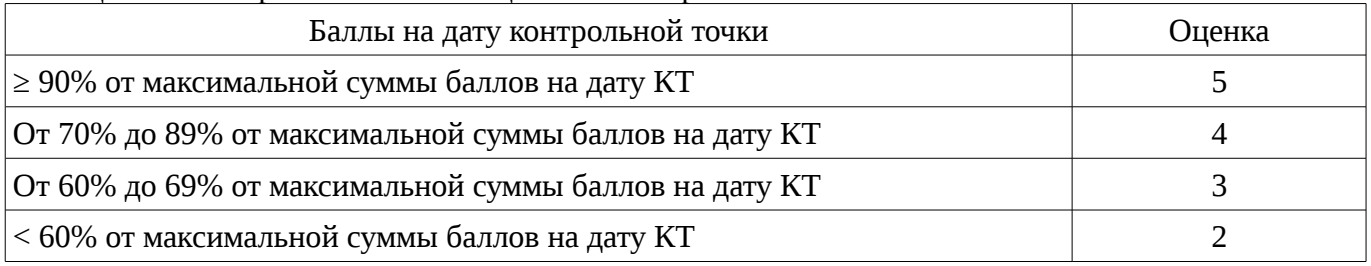

# **11.3. Пересчет суммы баллов в традиционную и международную оценку**

Пересчет суммы баллов в традиционную и международную оценку представлен в таблице 11.3.

Таблица 11. 3 – Пересчет суммы баллов в традиционную и международную оценку

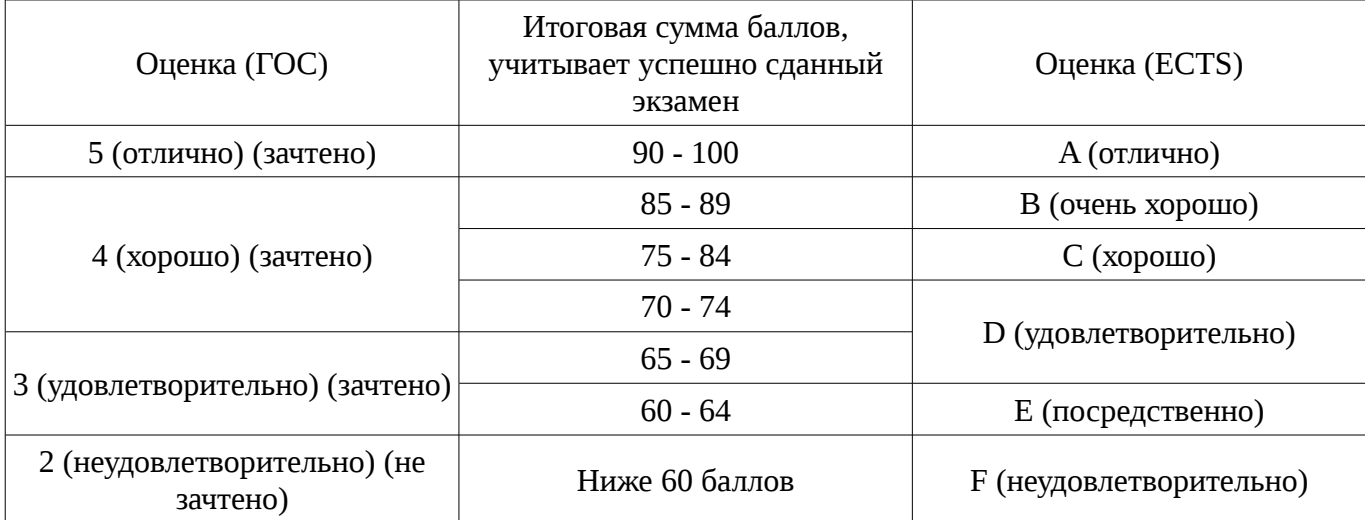

## **12. Учебно-методическое и информационное обеспечение дисциплины**

## **12.1. Основная литература**

1. Кудинов, Ю.И. Основы современной информатики [Электронный ресурс] : учебное пособие / Ю.И. Кудинов, Ф.Ф. Пащенко. — Электрон. дан. — СПб. : Лань, 2011. — 256 с. [Электронный ресурс]. - http://e.lanbook.com/books/element.php?pl1\_id=68468

## **12.2. Дополнительная литература**

1. Кудинов, Ю.И. Практикум по основам современной информатики [Электронный ресурс ]: учебное пособие / Ю.И. Кудинов, Ф.Ф. Пащенко, А.Ю. Келина. — Электрон. дан. — СПб.: Лань, 2011. — 351 с. [Электронный ресурс]. - http://e.lanbook.com/books/element.php?pl1\_id=68471

## **12.3. Учебно-методическое пособие и программное обеспечение**

1. Информатика: Методические указания к выполнению лабораторных работ / Матолыгин А. А. - 2011. 15 с. [Электронный ресурс] - Режим доступа: http://edu.tusur.ru/publications/279, свободный.

2. Информатика 2: Методические указания для лабораторных работ и самостоятельной работе студентов / Матолыгин А. А. - 2012. 66 с. [Электронный ресурс] - Режим доступа: http://edu.tusur.ru/publications/2580, свободный.

## **12.4. Базы данных, информационно справочные и поисковые системы**

1. Поисковая система google.ru

# **13. Материально-техническое обеспечение дисциплины**

При выполнения практических заданий по дисциплине используются персональные ЭВМ с процессорами Pentium 4, операционная система MS Windows ХР.

### **14. Фонд оценочных средств**

Фонд оценочных средств приведен в приложении 1.

## **15. Методические рекомендации по организации изучения дисциплины** Без рекомендаций.

## **МИНИСТЕРСТВО ОБРАЗОВАНИЯ И НАУКИ РФ**

#### **Федеральное государственное бюджетное образовательное учреждение высшего образования**

# «ТОМСКИЙ ГОСУДАРСТВЕННЫЙ УНИВЕРСИТЕТ СИСТЕМ УПРАВЛЕНИЯ И РАДИОЭЛЕКТРОНИКИ» (ТУСУР)

УТВЕРЖДАЮ Проректор по учебной работе \_\_\_\_\_\_\_\_\_\_\_\_\_\_\_ П. Е. Троян  $\alpha \rightarrow$  20\_ г.

# ФОНД ОЦЕНОЧНЫХ СРЕДСТВ ПО УЧЕБНОЙ ДИСЦИПЛИНЕ

#### **Информатика**

Уровень основной образовательной программы: **Бакалавриат** Направление подготовки (специальность): **38.03.02 Менеджмент** Профиль: **Управление предпринимательскими проектами** Форма обучения: **очная** Факультет: **ЭФ, Экономический факультет** Кафедра: **экономики, Кафедра экономики** Курс: **1** Семестр: **2, 1**

Учебный план набора 2014 года

Разработчики:

– доцент каф. ЭМИС Шельмина Е. А.

Зачет: 1 семестр Экзамен: 2 семестр

Томск 2016

#### **1. Введение**

Фонд оценочных средств (ФОС) является приложением к рабочей программе дисциплины (практики) и представляет собой совокупность контрольно-измерительных материалов (типовые задачи (задания), контрольные работы, тесты и др.) и методов их использования, предназначенных для измерения уровня достижения студентом установленных результатов обучения.

ФОС по дисциплине (практике) используется при проведении текущего контроля успеваемости и промежуточной аттестации студентов.

Перечень закрепленных за дисциплиной (практикой) компетенций приведен в таблице 1. Таблица 1 – Перечень закрепленных за дисциплиной компетенций

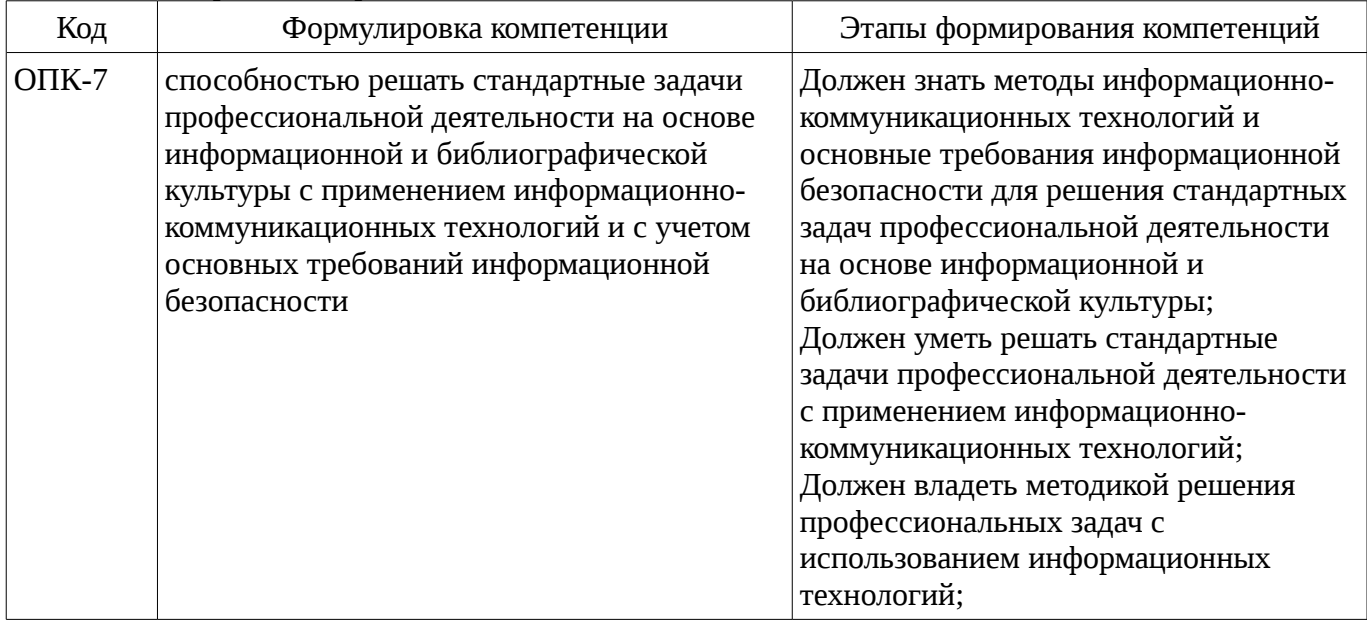

Общие характеристики показателей и критериев оценивания компетенций на всех этапах приведены в таблице 2.

Таблица 2 – Общие характеристики показателей и критериев оценивания компетенций по этапам

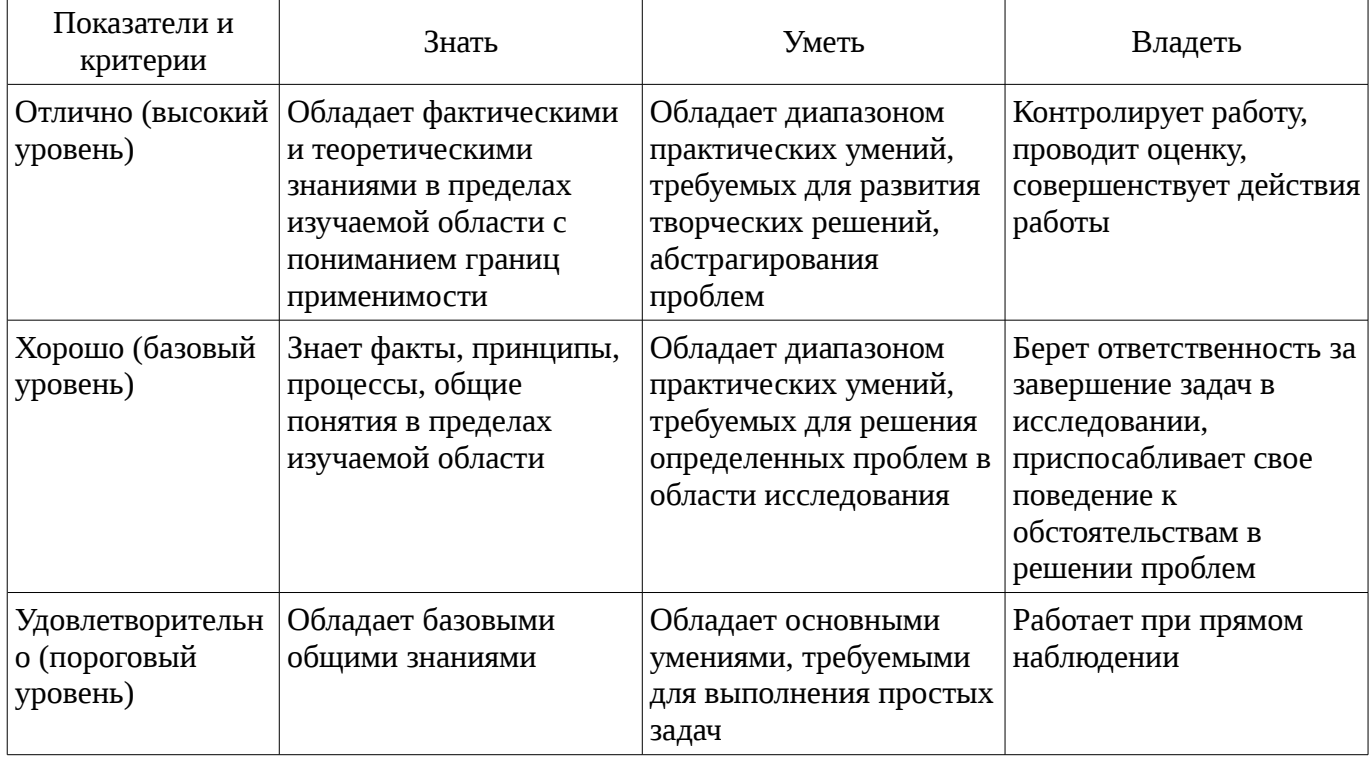

## **2 Реализация компетенций**

#### **2.1 Компетенция ОПК-7**

ОПК-7: способностью решать стандартные задачи профессиональной деятельности на основе информационной и библиографической культуры с применением информационнокоммуникационных технологий и с учетом основных требований информационной безопасности.

Для формирования компетенции необходимо осуществить ряд этапов. Этапы формирования компетенции, применяемые для этого виды занятий и используемые средства оценивания представлены в таблице 3.

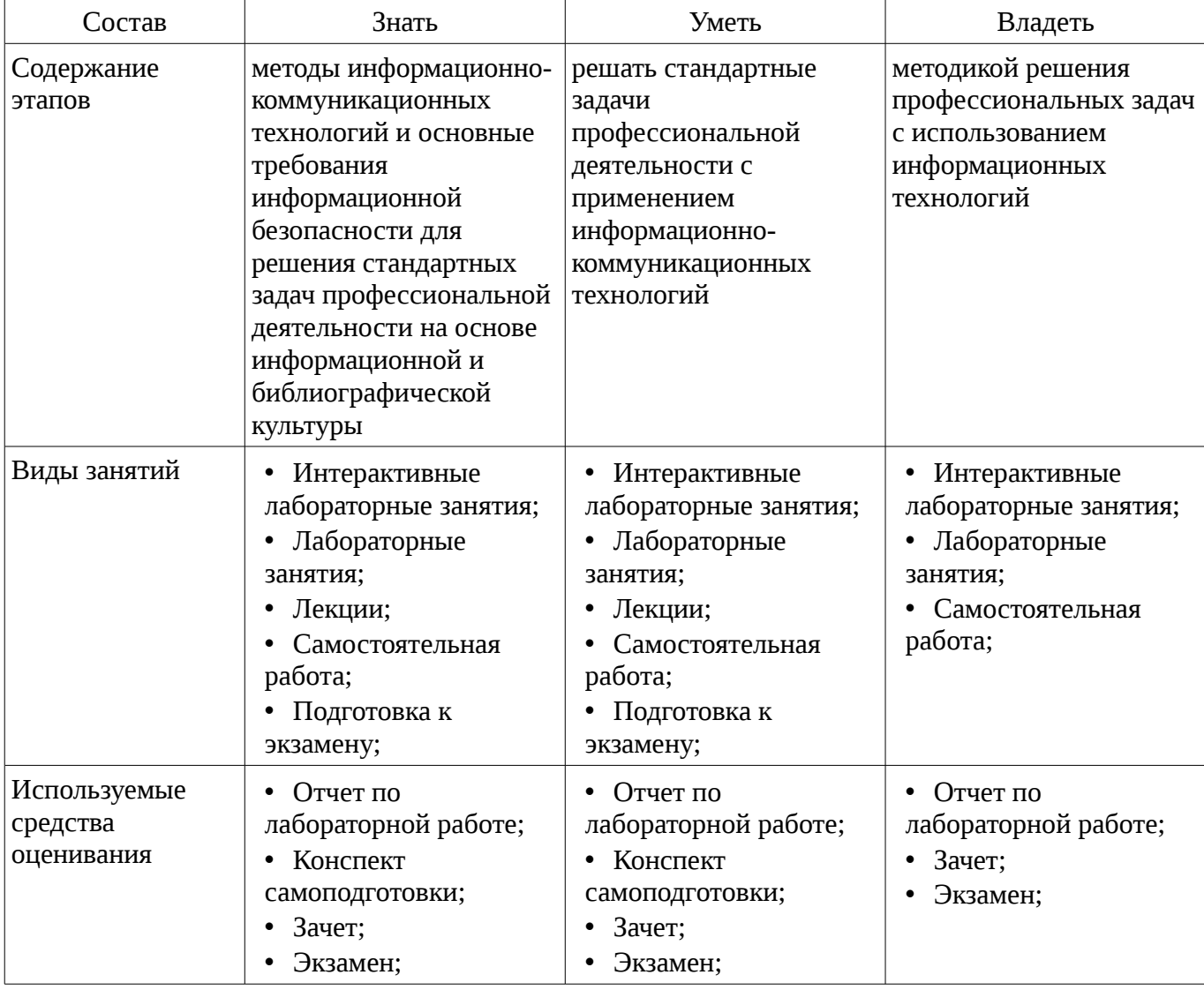

Таблица 3 – Этапы формирования компетенции и используемые средства оценивания

Формулировка показателей и критериев оценивания данной компетенции приведена в таблице 4.

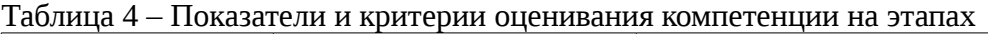

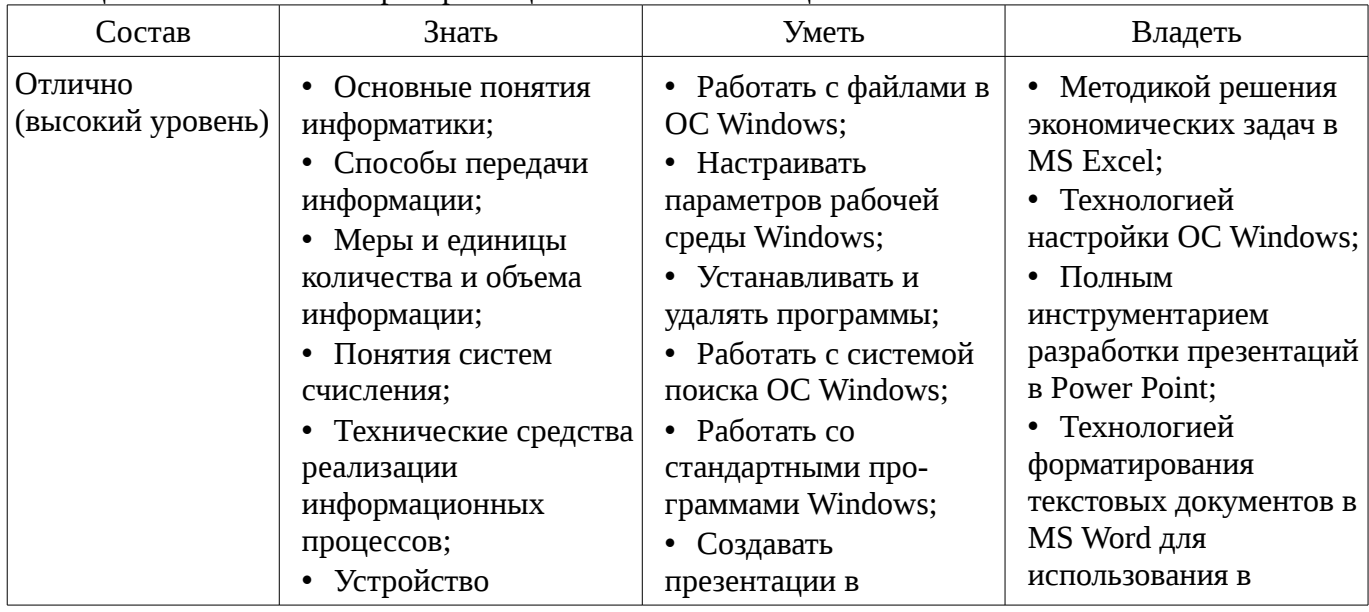

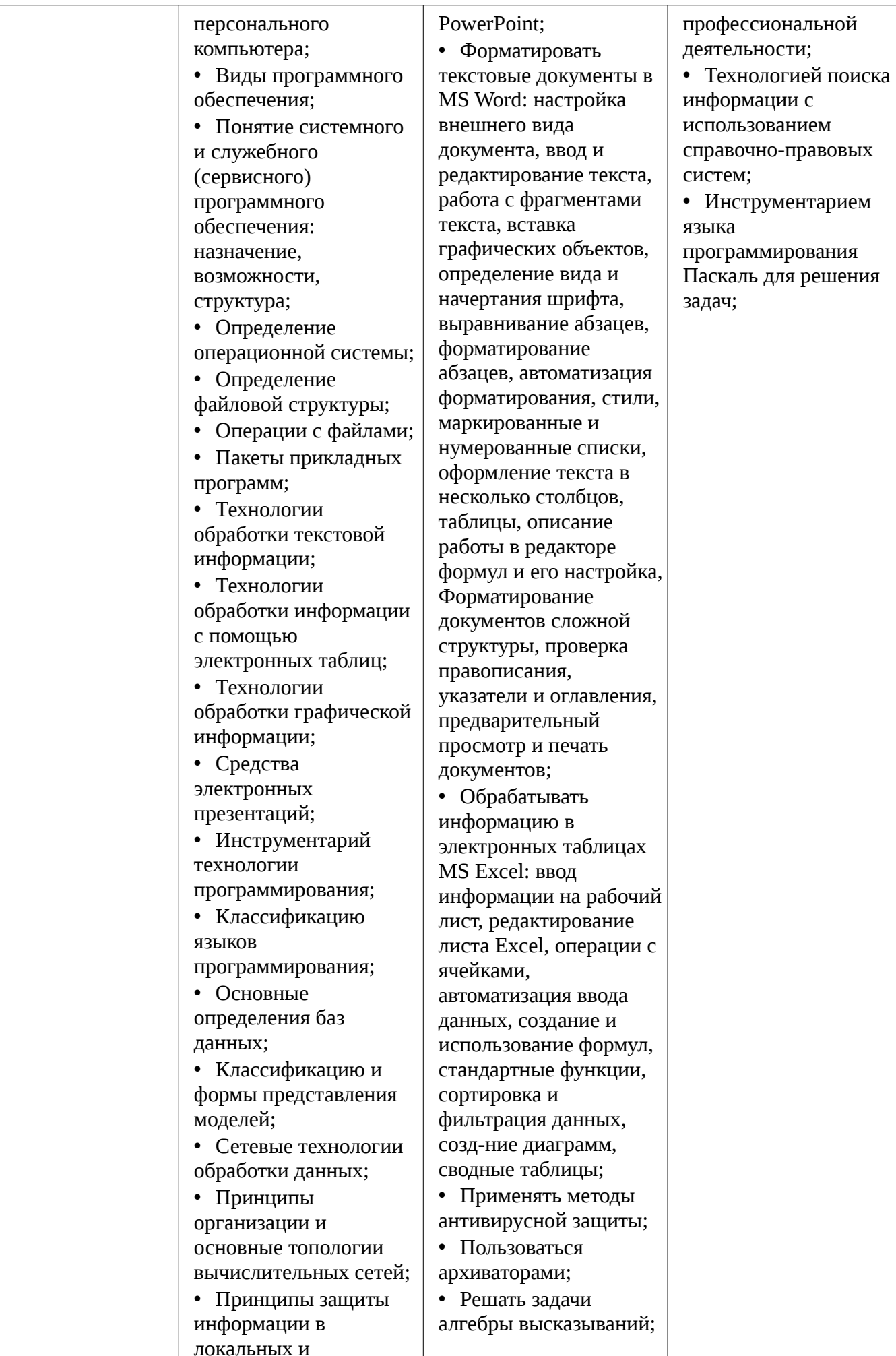

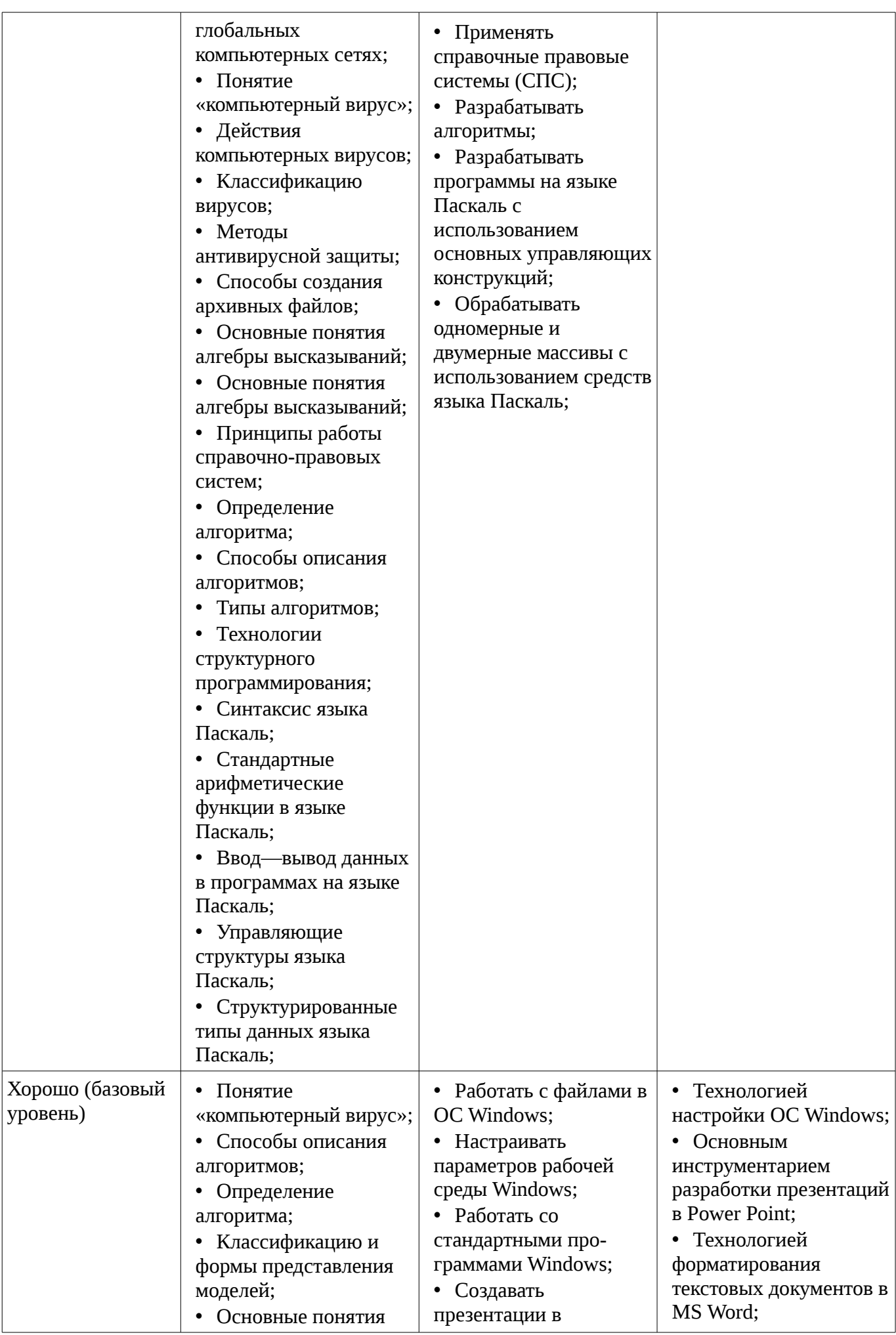

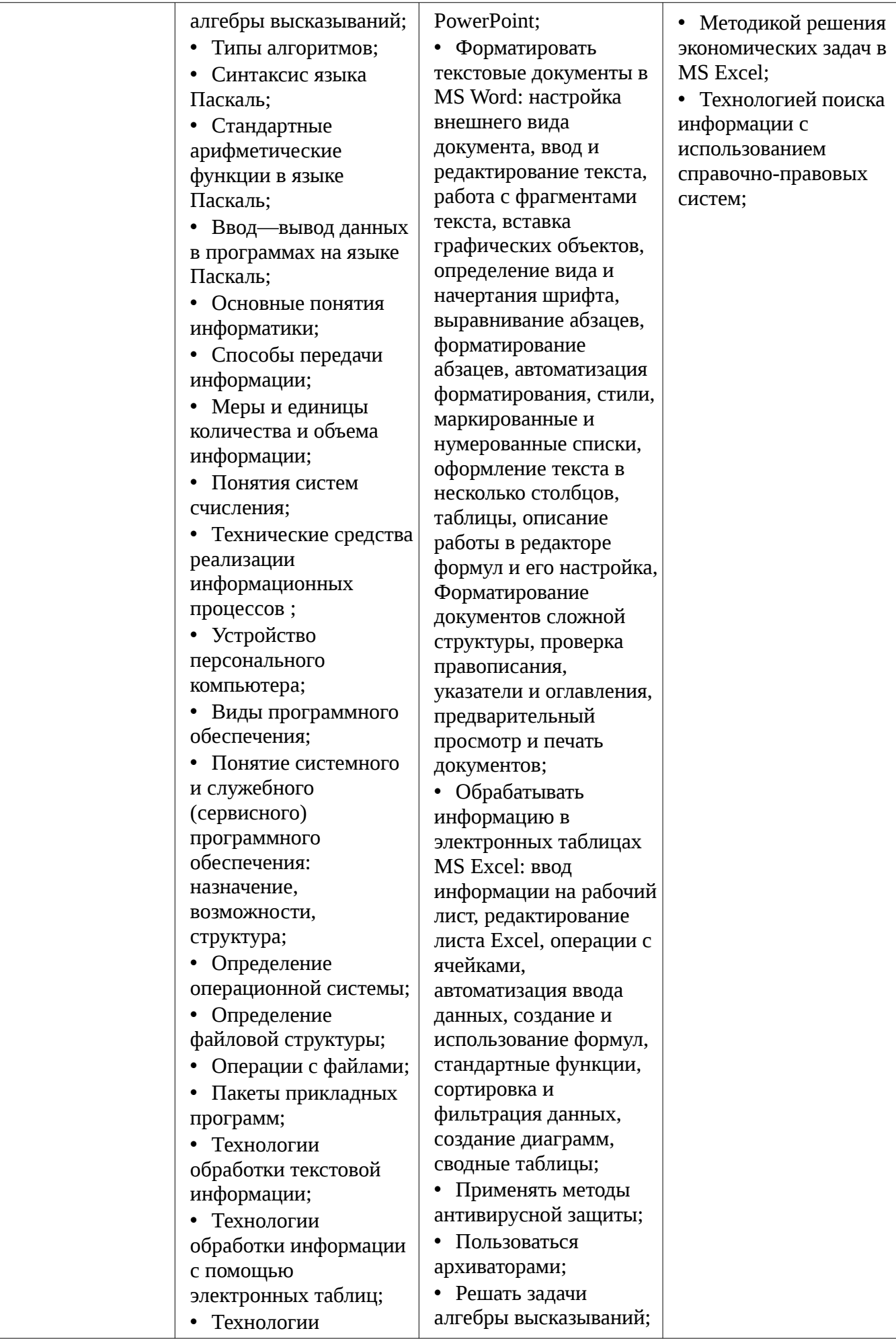

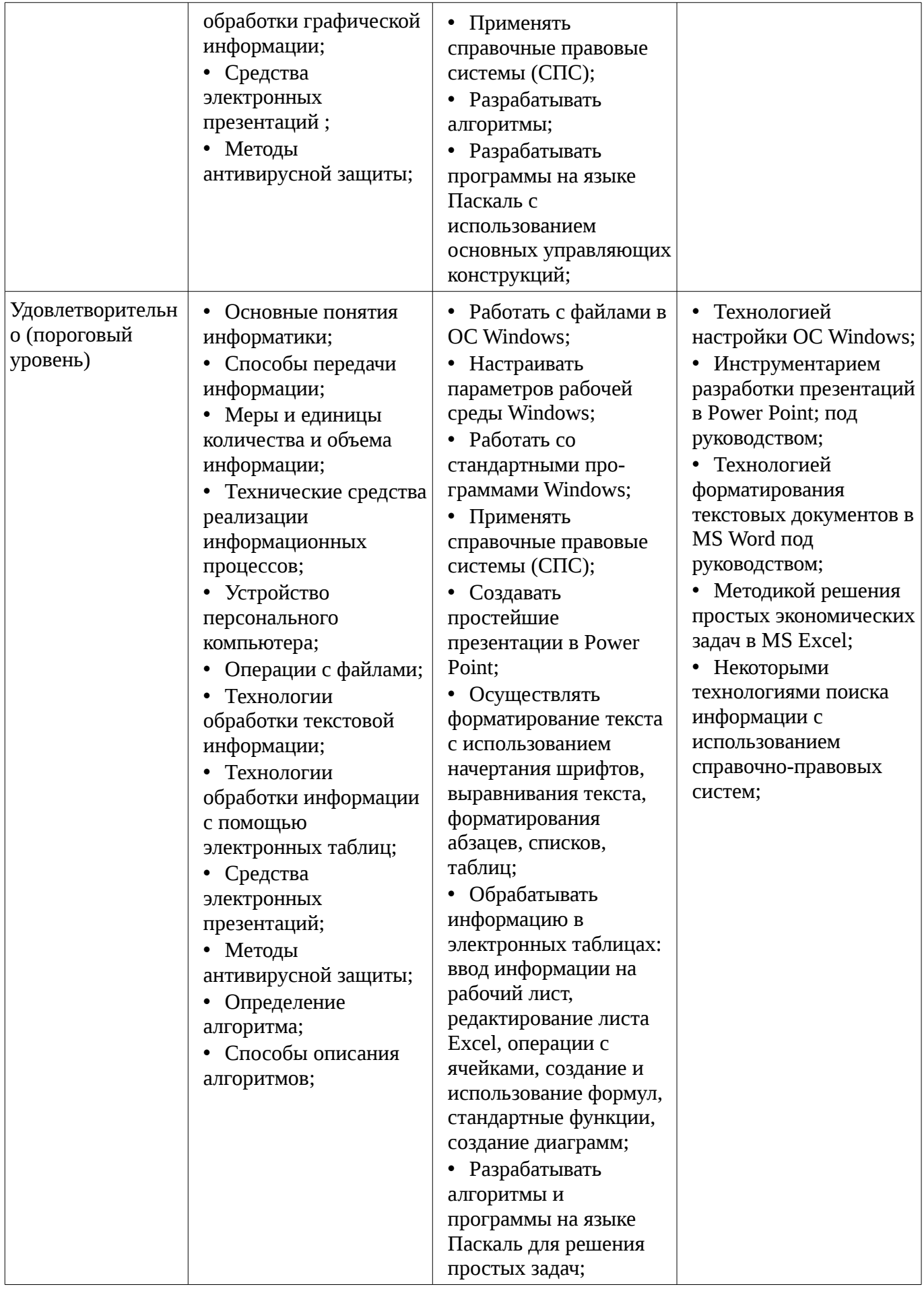

#### **3 Типовые контрольные задания**

Для реализации вышеперечисленных задач обучения используются типовые контрольные

задания или иные материалы, необходимые для оценки знаний, умений, навыков и (или) опыта деятельности, характеризующих этапы формирования компетенций в процессе освоения образовательной программы, в следующем составе.

#### **3.1 Вопросы на самоподготовку**

- Справочно-правовые системы
- Информационные технологии в экономике
- Базы данных
- Системы управления базами данных
- MS Access

#### **3.2 Экзаменационные вопросы**

- Алгоритмы. Алгоритмизация.
- Формы записи алгоритмов. Алгоритмические конструкции.
- Языки программирования (определение, уровни, классификация).
- Мультимедиа технологии.
- Вычислительные сети. Топологии сетей.
- Способы соединения устройств в сети.
- Классификация сетей.
- Интернет.
- Протокол TCP/IP. Адреса компьютеров в сети.
- Сервисные возможности Интернет.
- Понятие «компьютерный вирус». Классификация вирусов.
- Антивирусные средства. Профилактика заражения вирусом.
- Алгебра высказываний. Высказывания и операции над ними.
- Формулы алгебры высказываний.
- Справочные правовые системы.
- Алгоритмы. Способы описания алгоритмов.
- Интегрированная среда языка Паскаль. Линейные алгоритмы.
- Управляющие структуры языка Паскаль.
- Структурированные типы данных в Паскаль.

#### **3.3 Темы лабораторных работ**

– Знакомство с операционной системой MS Windows. Работа с файлам. «Мой компьютер». «Проводник». Создание папок. Создание ярлыков Переименование файлов и папок. Копирование и перемещение файлов. Удаление файлов и папок. Настройка параметров рабочей среды Windows. Настройка параметров экрана. Установка и удаление программ. Система поиска ОС Windows. Стандартные программы Windows. «Блокнот». Создание элементарных рисунков в программе «Paint».

– Интерфейс PowerPoint. Запуск PowerPoint. Панели инструментов. Режимы просмотра презентаций. Объекты PowerPoint. Объекты PowerPoint. Создание фона. Набор, создание текста. Вставка рисунков. Настройка анимации текста. Настройка анимации рисунков. Добавление слайда. Кнопки управления.

– Интерфейс Microsoft Word. Обзор окна Microsoft Word. Основные приемы работы с текстами. Создание, открытие, сохранение документа. Настройка внешнего вида документа. Ввод и редактирование текста. Работа с фрагментами текста. Вставка графических объектов. Вспомогательные функции Microsoft Word. Форматирование текста. Определение вида и начертания шрифта. Выравнивание абзацев. Форматирование абзацев. Форматирование с помощью линейки. Автоматизация форматирования. Стили. Оформление текста. Маркированные и нумерованные списки. Оформление текста в несколько столбцов. Колонки. Таблицы. Описание работы в редакторе формул и его настройка. Форматирование документов сложной структуры. Проверка правописания. Указатели и оглавления. Предварительный просмотр и печать документов.

– Основные понятия. Содержимое ячеек. Ввод информации на рабочий лист. Выбор ячеек.

Редактирование листа Excel. Операции с ячейками. Автоматизация ввода данных. Создание и использование простых формул. Абсолютные и относительные адреса ячеек. Форматирование листа. Сложные формулы. Форматирование и изменение размеров ячеек. Сложные формулы и стандартные функции. Совместное использование нескольких рабочих листов. Сортировка и фильтрация данных. Создание диаграмм. Печать готового документа. Задание области печати. Разбиение рабочего листа на печатные страницы. Сводные таблицы. Трендовый анализ. Численное решение уравнений.

– Программы для работы в сети Интернет. Защита информации в локальных и глобальных компьютерных сетях.

– Методы антивирусной защиты. Программы для обнаружения вирусов и восстановления пораженных вирусом программ. Архивирование информации с помощью архиваторов RAR, ZIP. Создание самораспаковывающихся архивных файлов. Архивирование под паролем.

– Алгебра высказываний. Высказывания и операции над ними. Формулы алгебры высказываний.

– Справочные правовые системы (СПС): Консультант Плюс и Гарант.

– Основные средства MS Excel для решения экономических задач.

– Алгоритм и его свойства. Разработка блок-схем.

– Составление линейных алгоритмов.

– Программирование алгоритмов альтернативной обработки данных: условный оператор (if) и оператор выбора (case).

– Одномерные и двумерные массивы. Методы поиска и сортировки в массивах

#### **3.4 Зачёт**

– Задан полный путь к файлу C:\DOC\PROBA.TXT. Каково полное имя файла? a.DOC\PROBA.TXT b. TXT c.PROBA.TXT d.C:\DOC\PROBA.TXT

– Все файлы и папки, которые отображаются на рабочем столе, хранятся… a.В папке «Рабочий стол» b. В оперативной памяти c.В папке «Мои документы»

– В MS Word операция Формат позволяет осуществить: a.сохранение документа b.вставку таблицы c.выбор параметров абзаца и шрифта d.вставку рисунка

– MS Excel относится к виду программного обеспечения: a.Инструментальному b.базовому c.прикладному d.профессионально – ориентированному

– Текстовыми редакторами являются следующие программы: a.Excel, FoxPro b.Блокнот, Word c.Basic, Access d.Corel Draw, Photoshop

– На основе чего строится любая диаграмма в MS Excel? a.книги Excel b. графического файла c.текстового файла d.данных таблицы

– Какая из ссылок является абсолютной? a.С22 b.\$A\$5 c.#A#5

– Укажите неправильную формулу в MS Excel: a.А2+В4 b.=А1/С453 c.=С245\*М67 d.=О89- К89

– Диапазон – это: a.все ячейки одной строки b.совокупность клеток, образующих в таблице область прямоугольной формы c.все ячейки одного столбца d.множество допустимых значений

– Какой из перечисленных форматов не является графическим: a.Jpeg b.Gif c. Tiff d. Xls e.bmp

– В текстовом редакторе выполнение операции Копирование становится возможным после… a.установки курсора в определенное положение b.сохранения файла c.распечатки файла d.выделения фрагмента текста

– Поименованная совокупность файлов и подкаталогов – это: a.Файл b.папка c.Ярлык d.Программа

– Файл, содержащий ссылку на представляемый объект: a.Документ b.Папка c. Ярлык d.приложение

– Расширение файла: a.задает пользователь b.задается программой автоматически

– Абзац – это: a.фрагмент текста, заканчивающийся нажатием на клавишу Enter b.текст, начинающийся с отступа c.текст, начинающийся несколькими пробелами d.одна строка текста

- К операциям форматирования абзаца относятся: а.выравнивание, межстрочный интервал, задание отступа b.начертание, размер, цвет, тип шрифта с.удаление символов d. копирование фрагментов текста

- Документ в электронной таблице называется: а.рабочая книга b.рабочий лист с.Таблица d.Ячейка

- В ячейку введены символы =А1+Б1. Как Excel воспримет эту информацию? а ошибка b.формула с. Текст d.число

- В каком адресе не может меняться номер строки при копировании? a.F17 b.D\$9 c.\$A15  $d.13B$ 

- Если к каждому компьютеру подходит отдельный кабель из одного центрального узла это: а линейная шина b.соединение типа «звезда» с древовидная топология

- Выберите домен верхнего уровня в Интернете, принадлежащий России: a.Ra b.Ro c.Rus  $d.ru$ 

- Интернет – это: а. локальная сеть b.корпоративная сеть с.глобальная сеть d.региональная сеть

– Сети, объединяющие компьютеры в пределах ОДНОГО региона: а.локальные b. региональные с. корпоративные d. почтовые

- Компьютер, находящийся в состоянии постоянного подключения к сети: а.хосткомпьютер (узел) b.провайдер с. сервер d.домен

- Организация-владелец узла глобальной сети: а.хост-компьютер (узел) b.провайдер с.сервер d.домен

- Согласно этому протоколу передаваемое сообщение разбивается на пакеты на отправляющем сервере и восстанавливается в исходном виде на принимающем сервере: a.TCP b.IP c.HTTP d.WWW

- Каждый отдельный документ, имеющий собственный адрес, называется: a.Webстраницей b.Web-сервером с.Web-сайтом d.Web-браузером

- Web-браузер - это: а.взаимосвязанные страницы, принадлежащие одному лицу или организации b.компьютер, на котором работает сервер-программа WWW с.клиент-программа WWW, обеспечивающая пользователю доступ к информационным ресурсам Интернета

- Что такое компьютерный вирус? а.прикладная программа b.вредоносная программа с. системная программа

- Защиту от вирусов осуществляют... а.системные программы b.антивирусные программы с. прикладные программы

- Какое высказывание о вирусе неверно: а.вирус мешает подключению флешки b.вирус может уменьшать свободную оперативную память компьютера с.вирус искажает и уничтожает информацию на компьютере

- Неопасные компьютерные вирусы могут привести: а.к сбоям и зависаниям при работе компьютера b.к потере программ и данных с.к уменьшению свободной памяти компьютера

- Какой вид компьютерных вирусов внедряются и поражают исполнительный файлы с расширением \*.exe, \*.com? а.файловые вирусы b.загрузочные вирусы с.сетевые вирусы

– Вирусы можно классифицировать по: а.способу заражения среды обитания b.среде обитания с.по месту создания

- Распределите следующие вирусы по степени их опасности: а.Опасные b.Безвредные с. Очень опасные d. Неопасные

- Какие антивирусные программы не только обнаруживают, но и удаляют вирусный код из файла? а.Детекторы b.Доктора с.Вакцины

- Компьютерные вирусы: а.возникают в связи сбоев в работе компьютера b.создаются людьми специально для нанесения ущерба ПК с.являются следствием ошибок в операционной системе d.имеют биологическое происхождение

#### 4 Методические материалы

Для обеспечения процесса обучения и решения задач обучения используются следующие материалы:

– методические материалы, определяющие процедуры оценивания знаний, умений, навыков и (или) опыта деятельности, характеризующих этапы фор-мирования компетенций, согласно п. 12 рабочей программы.

#### **4.1. Основная литература**

1. Кудинов, Ю.И. Основы современной информатики [Электронный ресурс] : учебное пособие / Ю.И. Кудинов, Ф.Ф. Пащенко. — Электрон. дан. — СПб. : Лань, 2011. — 256 с. [Электронный ресурс]. - http://e.lanbook.com/books/element.php?pl1\_id=68468

#### **4.2. Дополнительная литература**

1. Кудинов, Ю.И. Практикум по основам современной информатики [Электронный ресурс ]: учебное пособие / Ю.И. Кудинов, Ф.Ф. Пащенко, А.Ю. Келина. — Электрон. дан. — СПб.: Лань, 2011. — 351 с. [Электронный ресурс]. - http://e.lanbook.com/books/element.php?pl1\_id=68471

# **4.3. Учебно-методическое пособие и программное обеспечение**

1. Информатика: Методические указания к выполнению лабораторных работ / Матолыгин А. А. - 2011. 15 с. [Электронный ресурс] - Режим доступа: http://edu.tusur.ru/publications/279, свободный.

2. Информатика 2: Методические указания для лабораторных работ и самостоятельной работе студентов / Матолыгин А. А. - 2012. 66 с. [Электронный ресурс] - Режим доступа: http://edu.tusur.ru/publications/2580, свободный.

#### **4.4. Базы данных, информационно справочные и поисковые системы**

1. Поисковая система google.ru